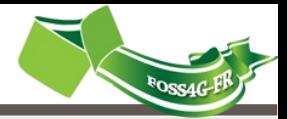

### Présentation des derniers outils nés du partenariat

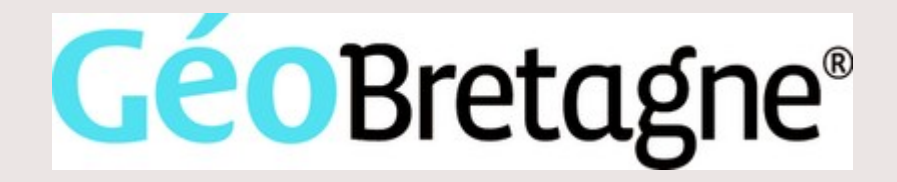

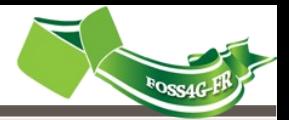

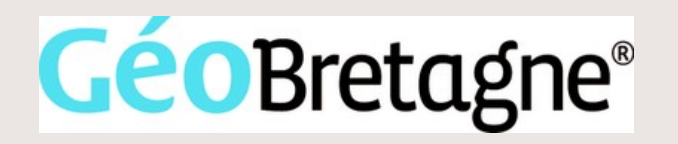

•La plate-forme régionale

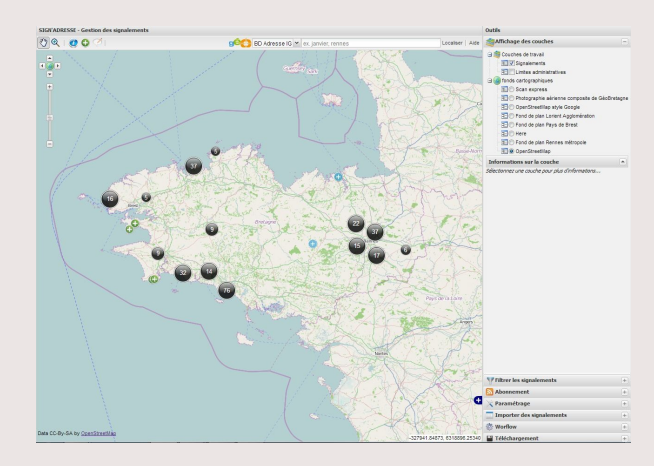

●Sign'adresse outil de saisie collaboratif

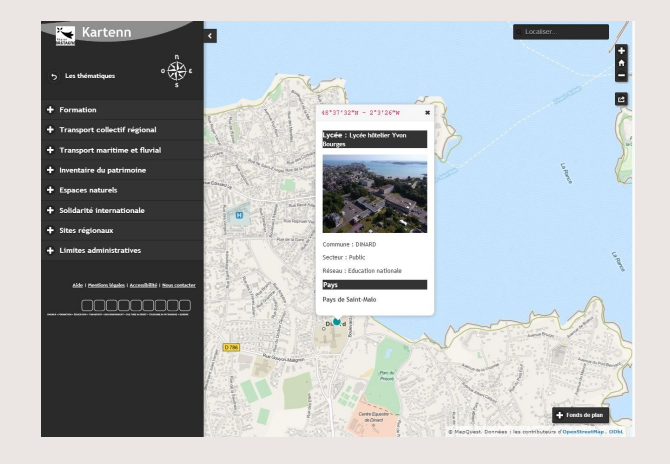

●Kartenn, visualiseur cartographique

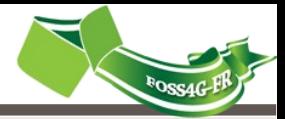

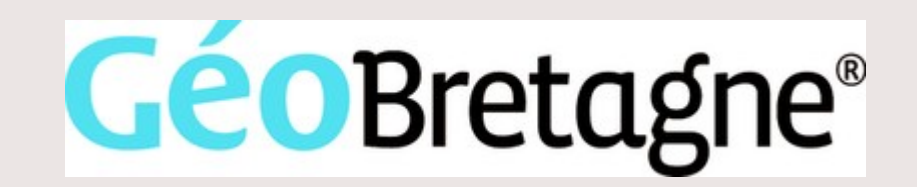

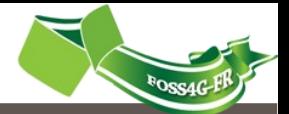

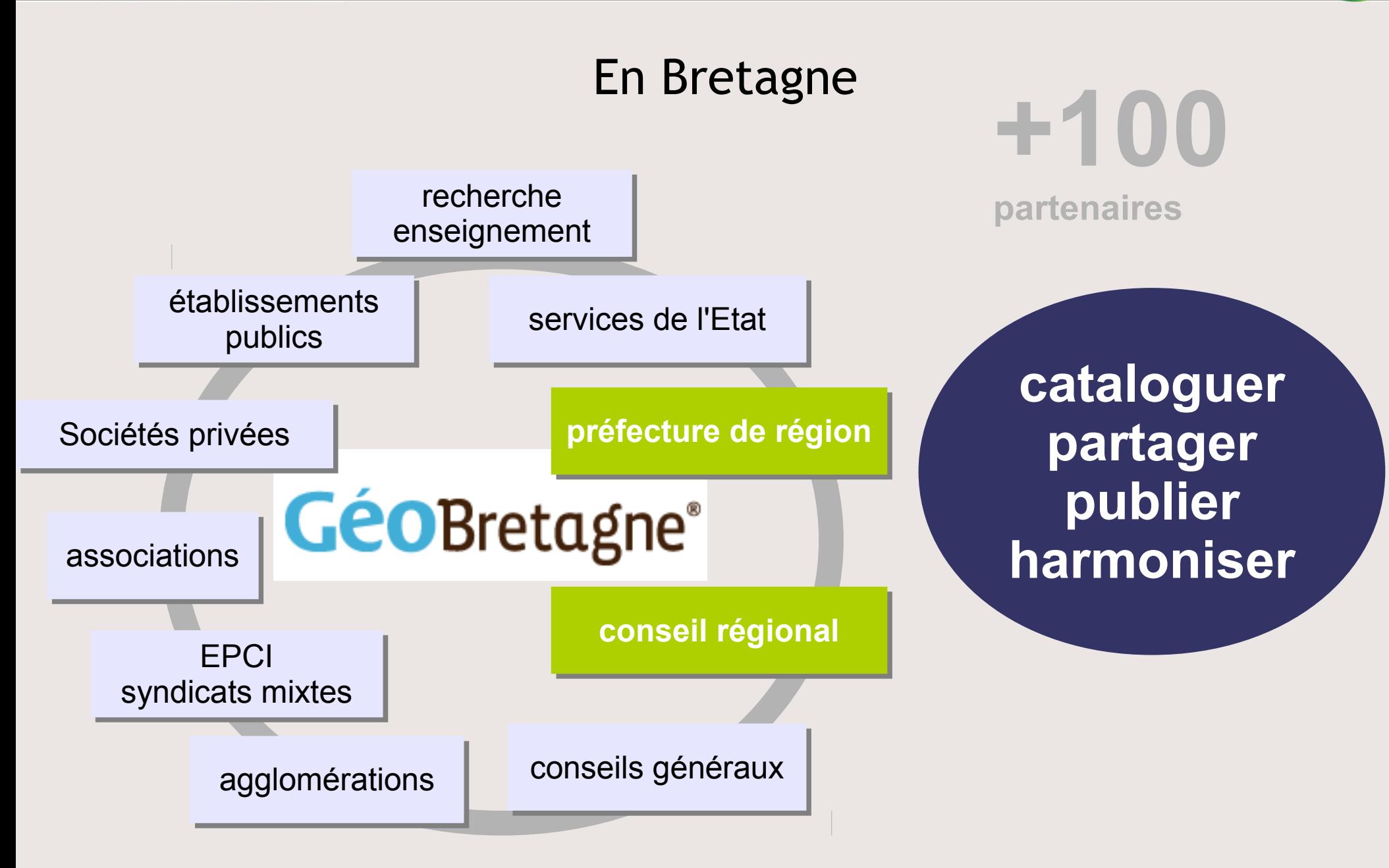

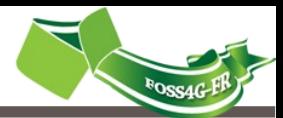

#### Données « libérées » : exemples

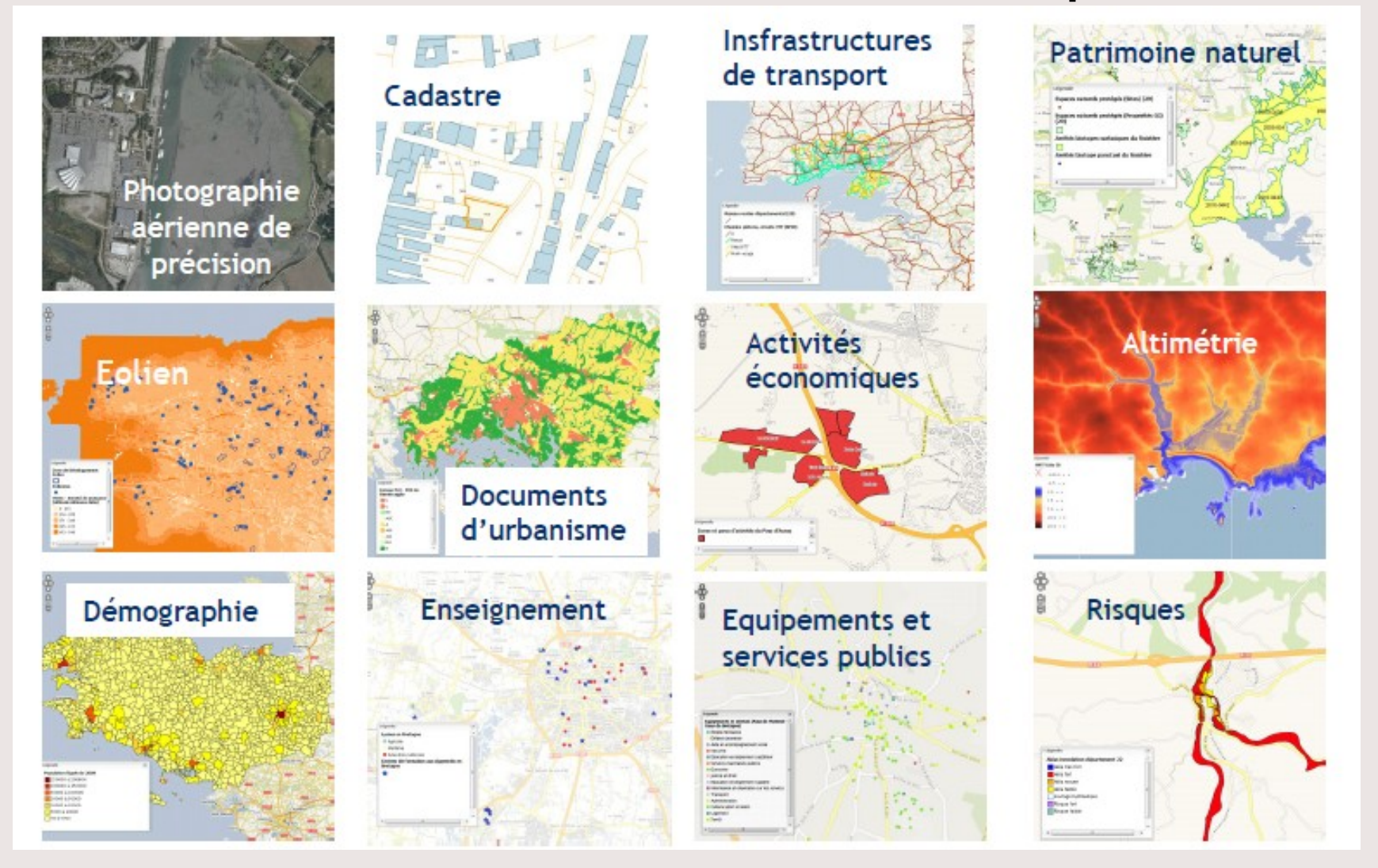

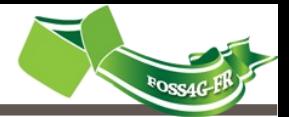

### qui (ré)utilise les données

#### **citoyens bureaux d'étude collectivités entreprises**

**chercheurs**

**+850 données**

**associations**

**+20M tuiles par mois**

**Etat +34K visiteurs par mois**

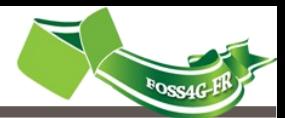

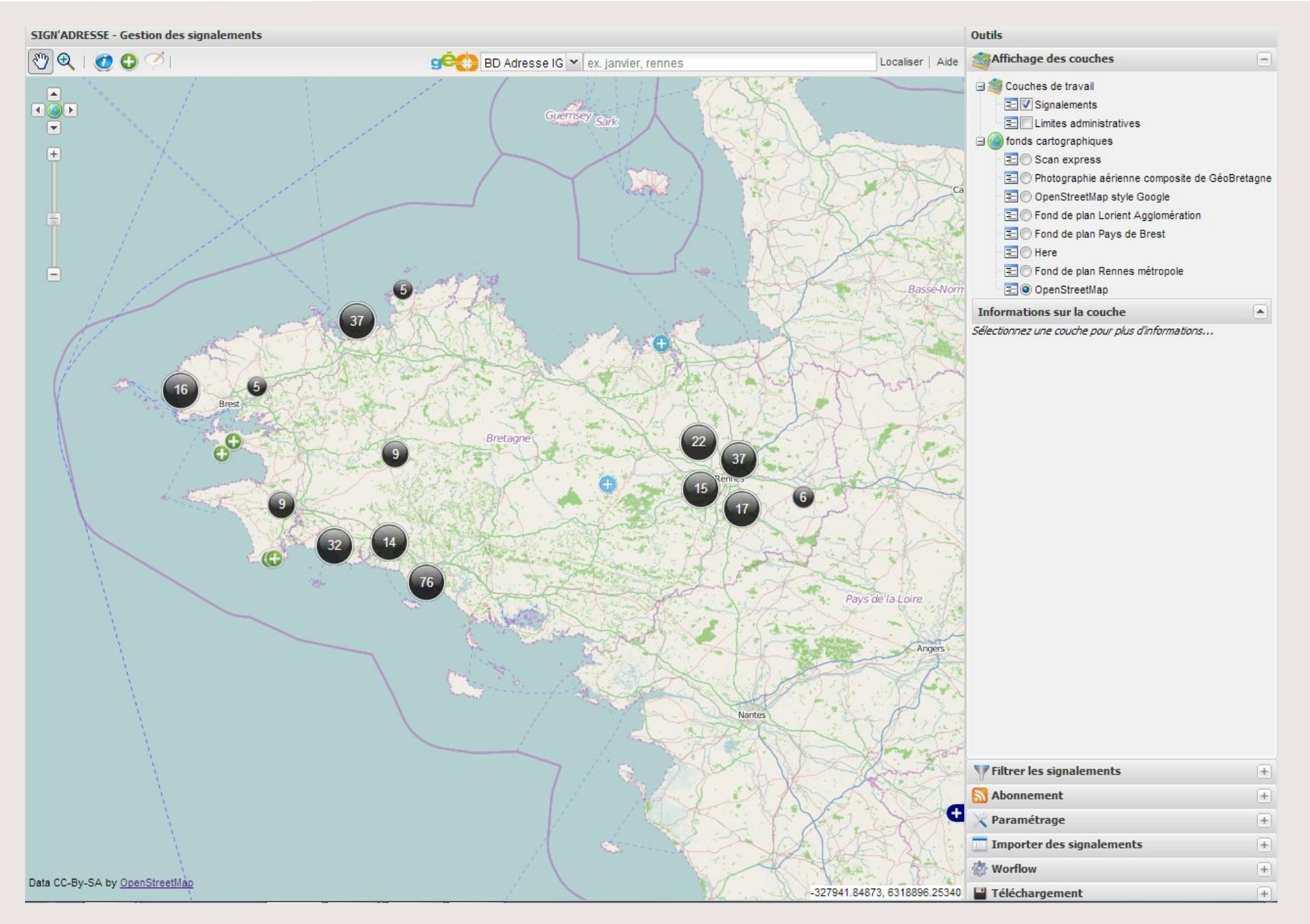

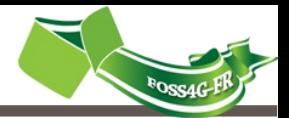

Sign'adresse est un outil permettant la saisie de signalements liés à l'adresse.

Des Opérateurs tels que TomTom ou Here ou bien encore OSM intègrent ensuite ces données dans leurs référentiels respectifs.

Recette du succès : outil + animation locale + carotte guichet unique.

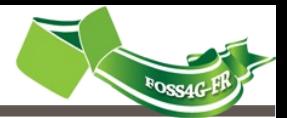

#### **L'outil est développé à partir des librairies suivantes :**

- ExtJs 3.4, GeoExt 1.1, OpenLayers 2.11
- PHP pour les services web non OGC

#### **Les fonctionnalités principales de l'outil sont :**

- Localisation à l'adresse grâce au service OpenLS du Géoportail,

- Saisie de signalements avec enregistrement de pièces jointes grâce au standard WFS-T,

- Filtrage et clustering des signalements,

- Abonnement RSS aux signalements sur une emprise géographique personnalisée

- Téléchargements des signalements...

- Workflow permettant aux intégrateurs d'in[diquer la pri](http://youtu.be/egjPcE6iu64)se en compte des sig[nalements](http://dev.geobretagne.fr/signalement/) des signales des signales des signales de la vidéo de la vidéo de la vidéo de la vidéo de la

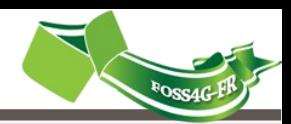

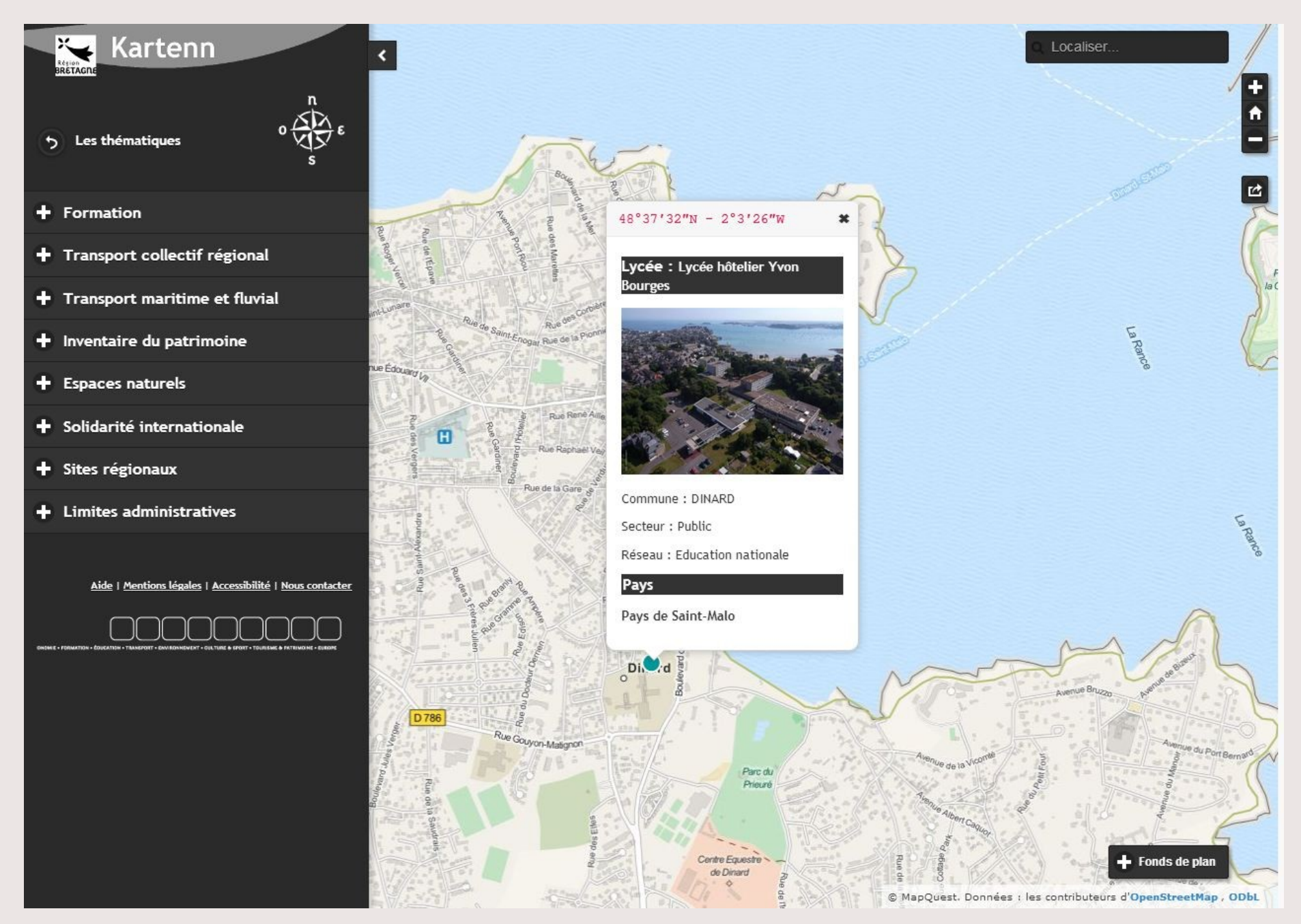

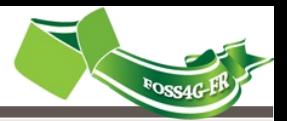

**Kartenn** (mviewer) est un visualiseur cartographique web écrit en pur Javascript, orienté grand public et développé à partir des bibliothèques jQuery 1.10 et jQuery Mobile 1.4.0, OpenLayers 3 beta5. Ce visualiseur est inspiré de <http://geo.metzmetropole.fr/>

Les fonctionnalités principales de l'outil sont :

- Localisation à l'adresse grâce au service OpenLS du Géoportail,
- Affichage thématique des données,
- Interrogation de couches
- Choix entre nombreux de fonds de plan
- Partage de cartes..

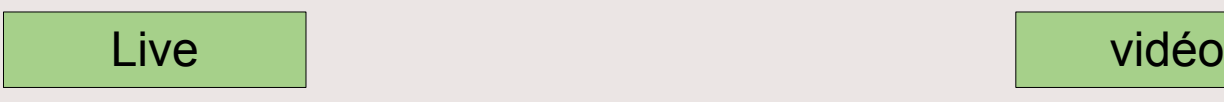

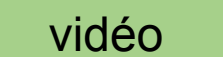

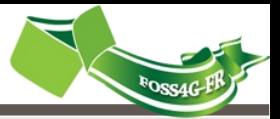

Merci pour votre attention

● **Vos questions ?**

[http://geobretagne.fr](http://geobretagne.fr/) <https://github.com/geobretagne> [sebastien.pelhate@region-bretagne.fr](mailto:sebastien.pelhate@region-bretagne.fr)